Кому **ООО «Приволжье Гранд»**.

(наименование застройщика

зарегистрированному по адресу:

(фамилия, имя, отчество - для граждан,

Саратовская область, г. Саратов,

полное наименование организации - для юридических лиц),

ул. им. Чернышевского Н.Г., д. 157, корп. 1

его почтовый индекс и адрес)

## **РАЗРЕШЕНИЕ** на строительство

## $64304000 - 254$  $N_2$ RU

## Администрация муниципального образования «Город Саратов»,

руководствуясь статьей 51 Градостроительного кодекса Российской Федерации, разрешает строительство, реконструкцию, капитальный ремонт

(ненужное зачеркнуть)

объекта капитального строительства - Многоквартирного дома (от 6 этажей и выше), в т.ч. со встроенными и (или) встроенно-пристроенными нежилыми помешениями.

(наименование объекта капитального строительства

И очередь строительства. Жилой дом №1

в соответствии с проектной документацией, краткие проектные характеристики,

Площадь земельного участка- 8250 кв.м. Количество блок-секций - 3. Количество этажей: блок-секция А - 12 этажей (в т.ч. подвальный этаж и технический чердак); блок-секция Б - 18 этажей (в т.ч. цокольный этаж и технический чердак); блок-секция В — 21 этаж (в т.ч. цокольный этаж и технический чердак).

описание этапа строительства, реконструкции, если разрешение выдается на этап строительства, реконструкции) Строительный объем — 89870,05 куб.м, в том числе ниже отм. 0.000 — 8754,78 куб. м. Площадь застройки здания — 1478,64 кв.м. Общая площадь здания — 24330,27 кв.м, в т.ч.: площадь нежилых помещений цокольного этажа - 958,52 кв.м, площадь нежилых помещений первого этажа - 791,09 кв.м, площадь квартир - 15747,55 кв.м, площадь квартир с учетом балконов и лоджий - 16455,44 кв.м. Количество квартир - 153, в т.ч. однокомнатных - 33, двухкомнатных - 54, трехкомнатных - 66.

расположенного по адресу: Саратовская область, муниципальное образование «Город (полный адрес объекта капитального строительства с указанием

Саратов», Волжский район, ул. Большая Затонская, д. 12

субъекта Российской Федерации, административного района и т.д. или строительный адрес).

Срок действия настоящего разрешения - до "25" иелоле

 $2016r$ 

Заместитель главы администрации муниципального образования «Город Саратов» по градостроительству и архитектуре

"25" 10020/2014 r.

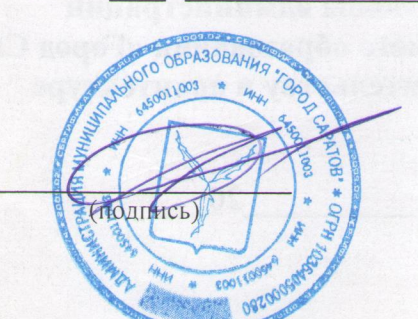

А.В. Гнусин

М.П.

Действие настоящего разрешения продлено до "25"

Заместитель главы администрации муниципального образования «Город Саратов» по градостроительству и архитектуре

"Of record 2016s.

М.П.

Действие настоящего разрешения продлено до

Заместитель главы администрации муниципального образования «Город Саратов» по градостроительству и архитектуре

« 03 » uail 2018 г.

«25» usona  $20dO<sub>1</sub>$ А.В. Корнеев (подийсь)

 $\left\langle \right\rangle$ 

 $\lambda$ 

(подпись)

20 T.

 $20 \text{--} \mathcal{E}$ r.

 $M.\Pi.$ 

Действие настоящего разрешения продлено до

Заместитель главы администрации муниципального образования «Город Саратов» по градостроительству и архитектуре

20 г.  $\rangle$  $\vee$ 

М.П.